## SAP ABAP table GLE\_STR\_ECS\_REV\_PROC\_PARAM {Process Parameters for ECS Reversals}

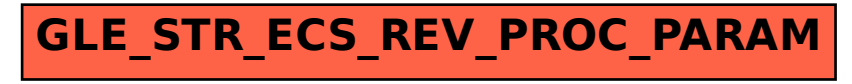